[Mihoko Iijima](https://jp.community.intersystems.com/user/mihoko-iijima) · 2020 · 4 · 28 · 8m read

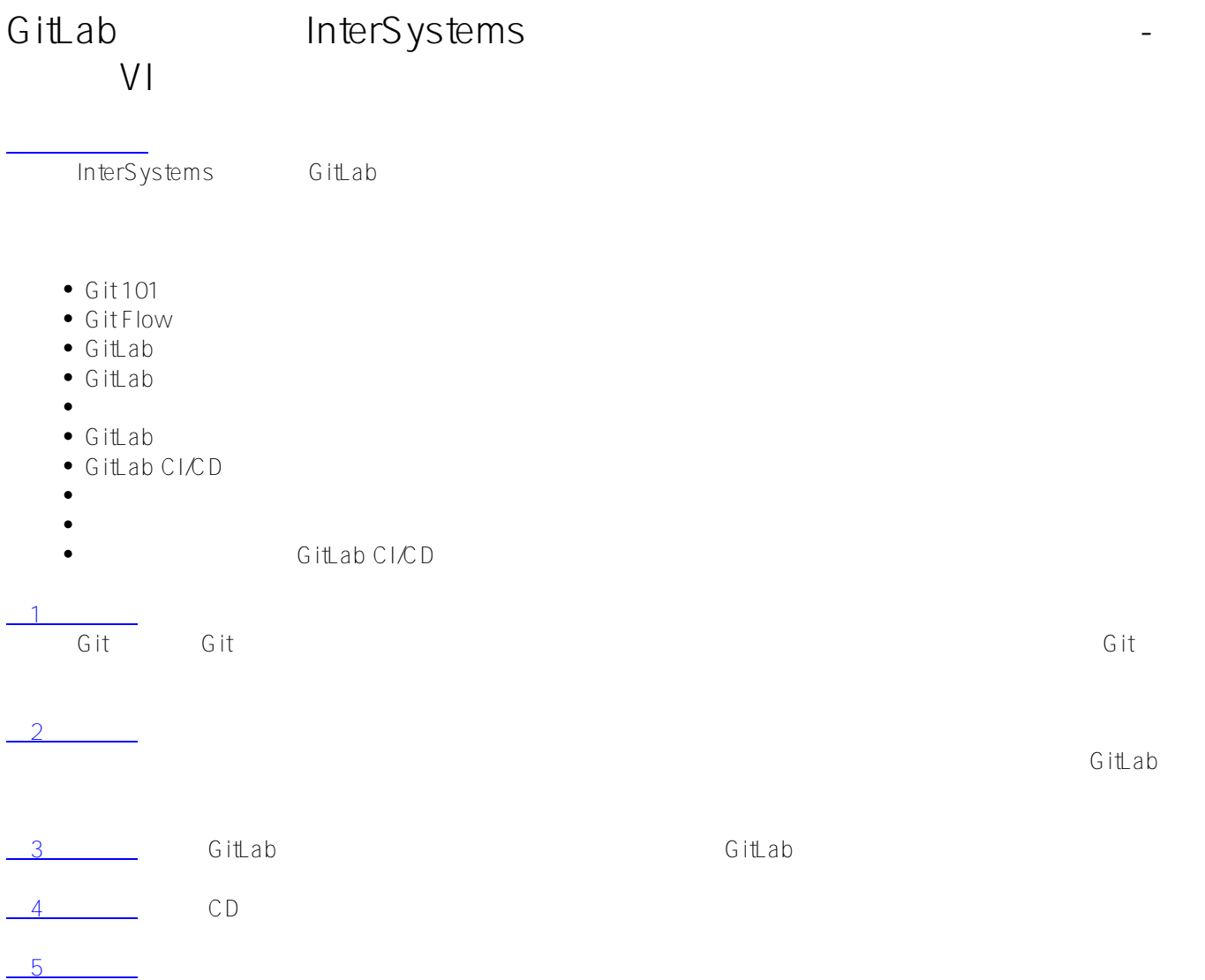

# **Continuous Integration & Delivery Workflow**

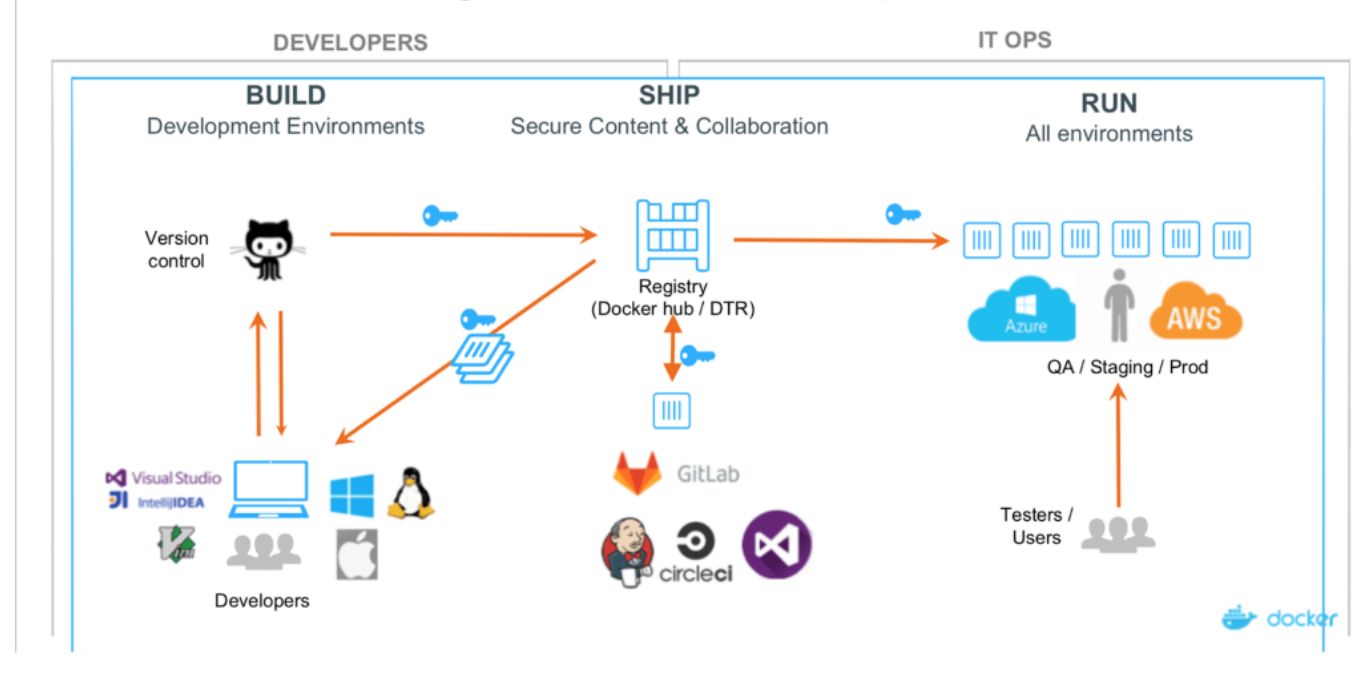

 $3\,$ 

- Build
- Ship
- $\bullet$  Run

**Build** 

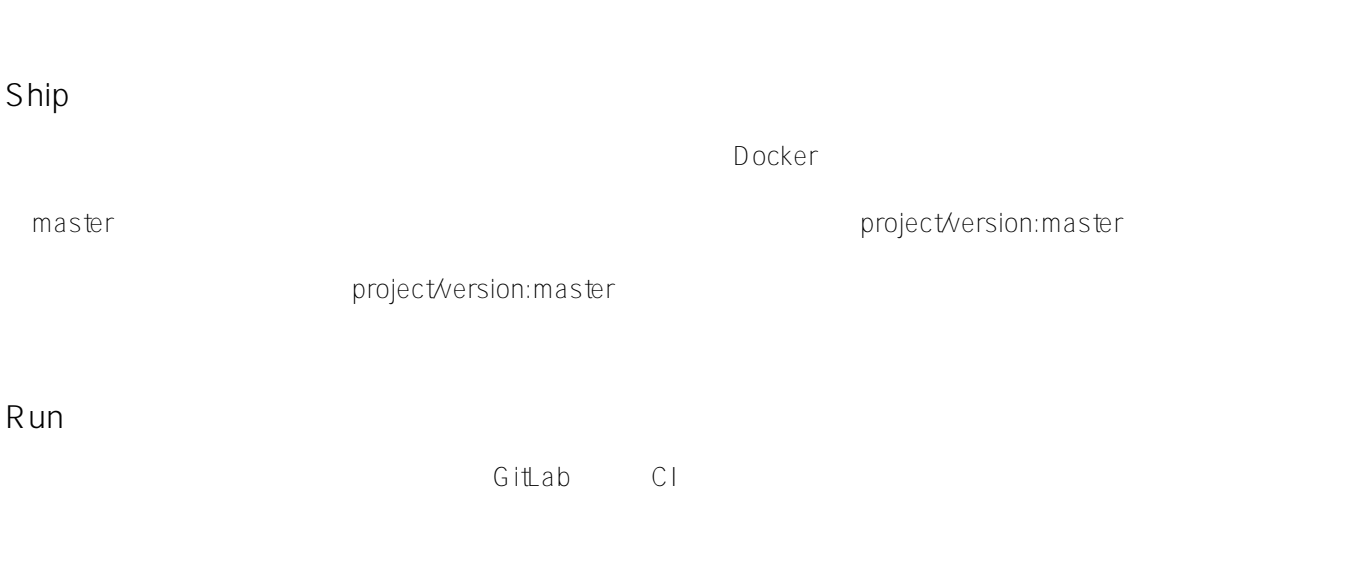

Docker

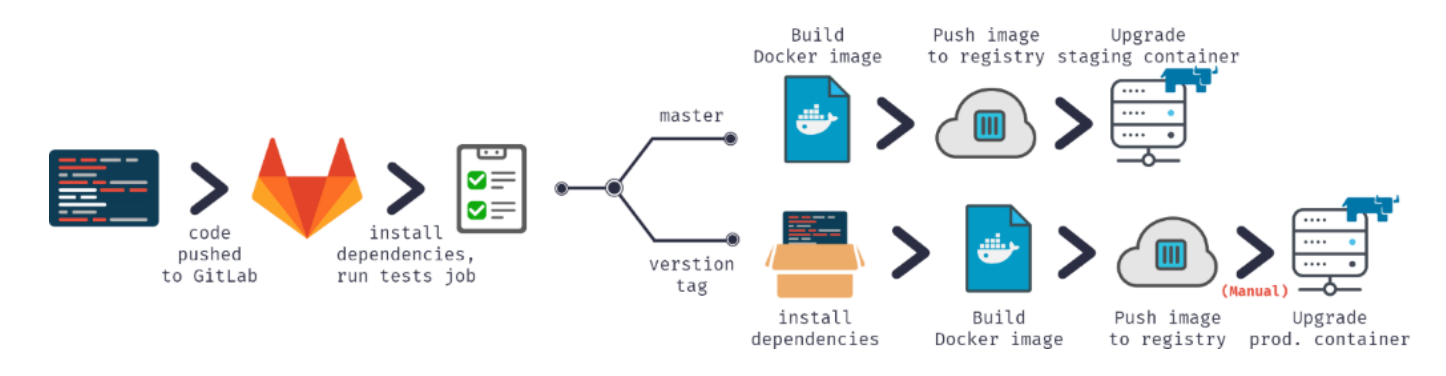

- $\bullet$  GitLab
- Docker
- Docker
- $\bullet$
- Docker
- Docker
- 
- $\bullet$  GUI

## **Docker**

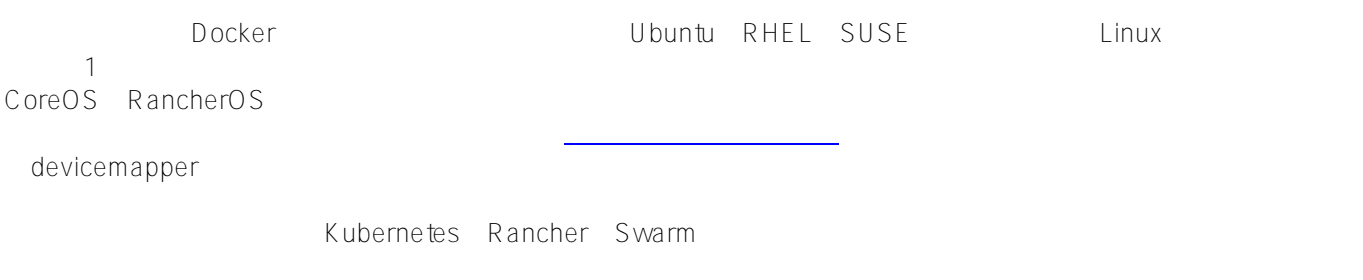

# Docker

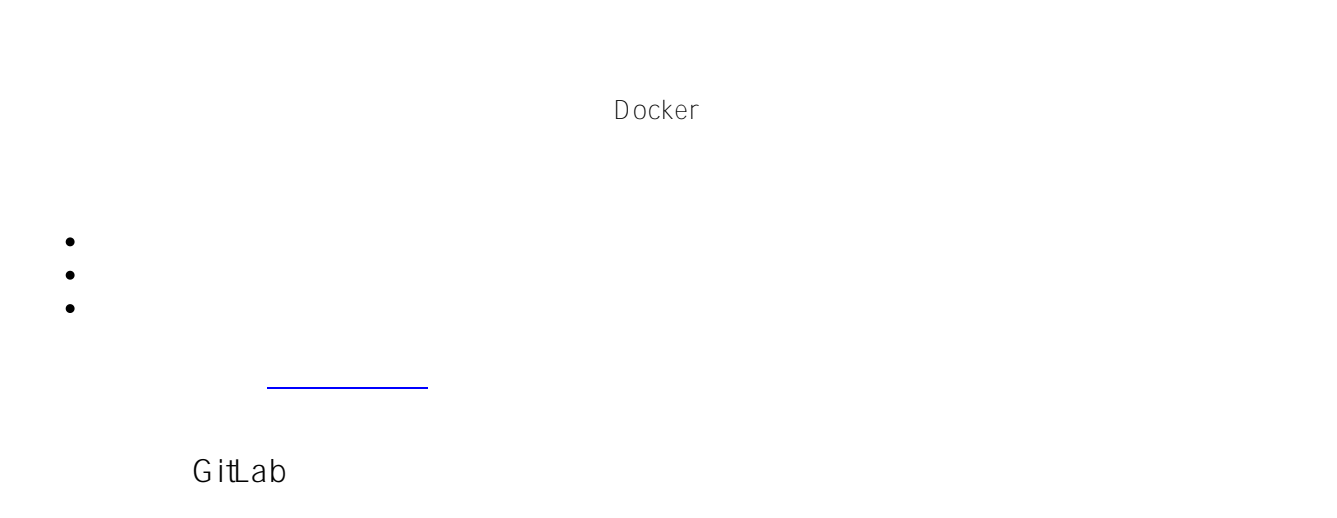

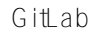

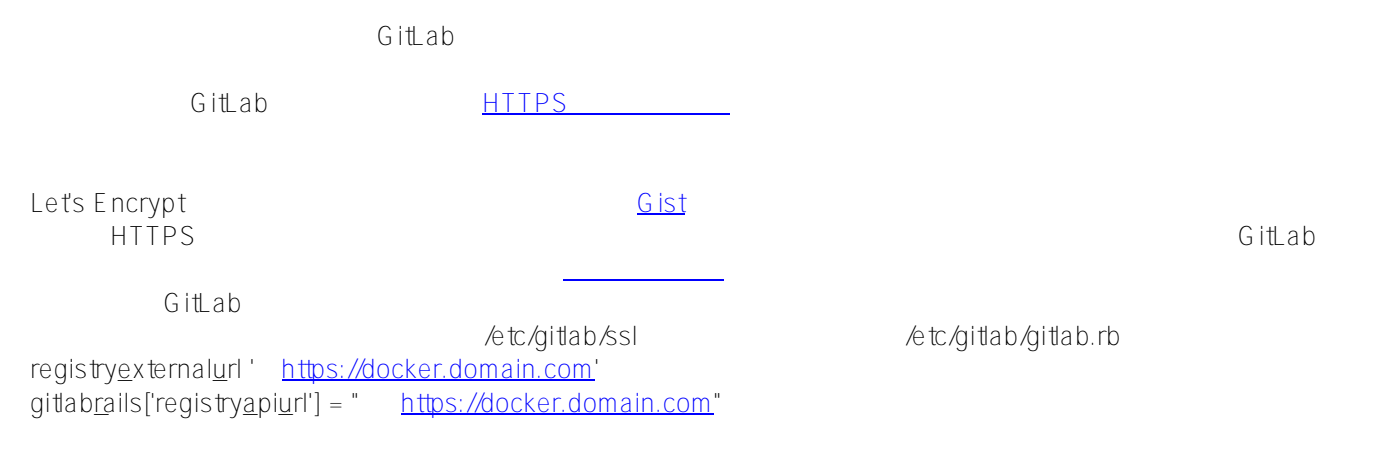

GitLab

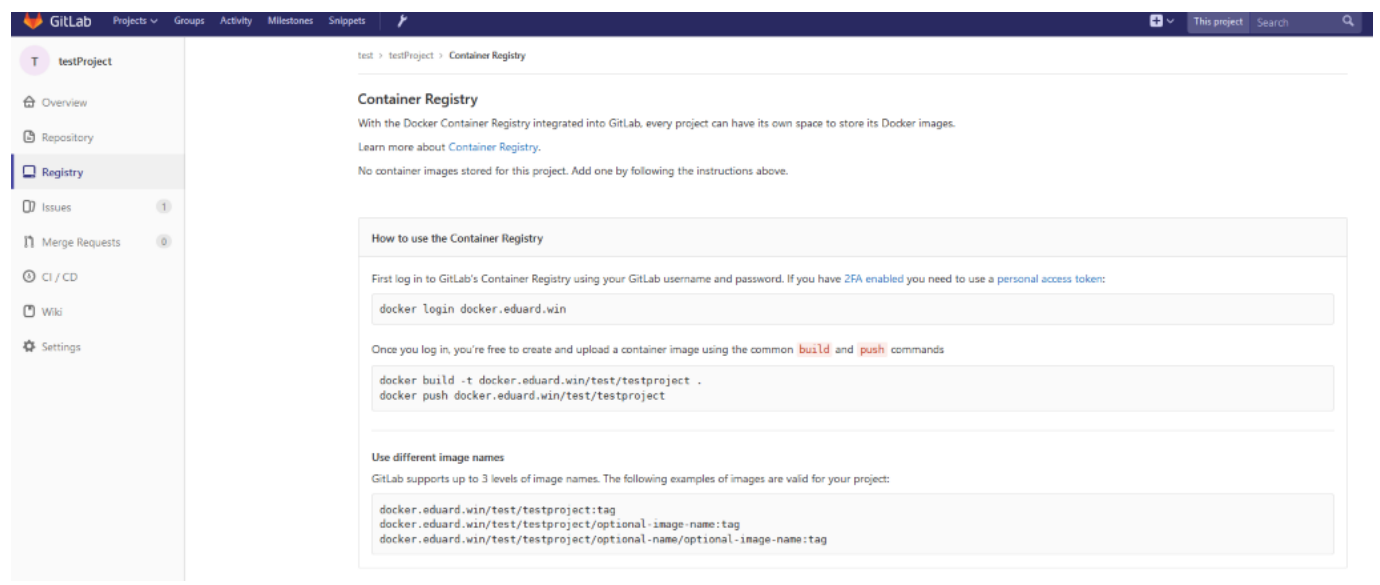

- $\bullet$  <featureName>.docker.domain.com
- master.docker.domain.com Test
- preprod.docker.domain.com Preprod
- prod.docker.domain.com Prod

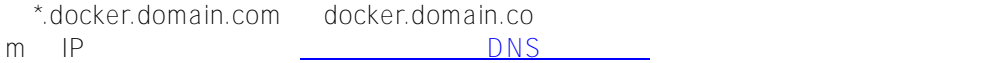

**Nginx** 

<u>トリバースプロ</u>キシとして使用できます。 そのためには、Nginx(プロキシとして使用できます)。 [こちらに](https://cloud.google.com/community/tutorials/nginx-reverse-proxy-docker)ガイドがあります。 こちらにガイドがあります。 こちらにガイドがあります。 こちらにガイドがあります。 こちらにガイドがあります。 こちらにガイドがあります。 こちらにガイドがあります。 こちらにガイドがあります。 こちらにガイドがあります。 こちらにガイドがあります。 こちらにガイドがあります。 こちらにオーバドがあります。 こち

**GUIツール** 

#### $\mathsf{G}\cup\mathsf{G}\cup\mathsf{G}\cup\mathsf{G}$

- Rancher
- MicroBadger
- Portainer
- Simple Docker UI
- [HYPERLINK "https://www.google.com/search?q=gui+container+managers".](https://www.google.com/search?q=gui+container+managers)..

## Rancher

click GUI

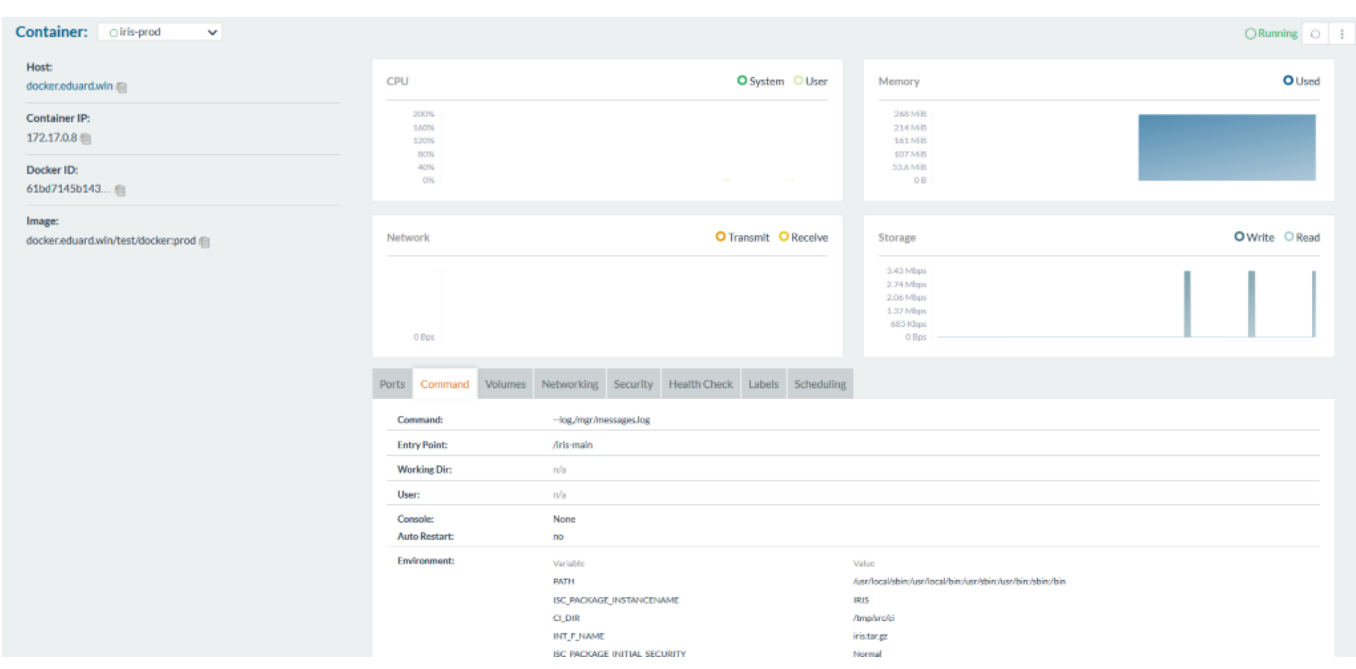

## **GitLab Runner**

 $\bullet$ 

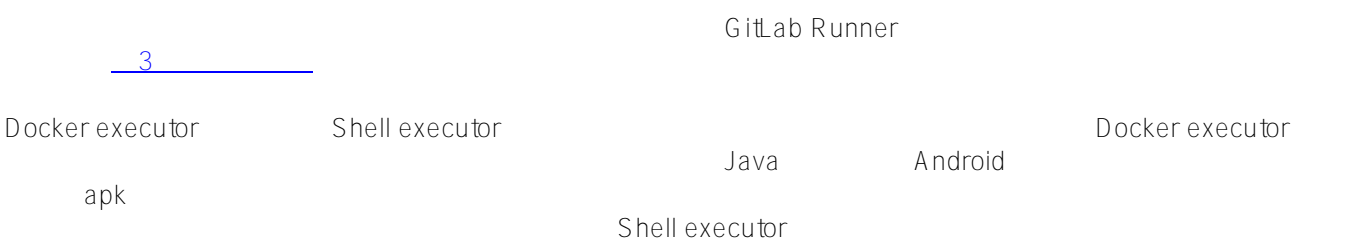

- 再現性 同じコンテナをローカルで実行することで、既存の環境を簡単に再現できます。
- $\bullet$ 速度 - コンテナには明示的に追加したもの以外は何も含まれないため、高速にビルドすることができます
- $\vee$  M
- スケーラビリティ オーケストレーションツールを使用すると、アプリケーションをワークロードに合わ
- 

InterSystems IRIS Docker CD

 $\#G$  it  $\#$ 

**ソースURL:**

[https://jp.community.intersystems.com/post/gitlab%E3%82%92%E4%BD%BF%E7%94%A8%E3%81%97%E3%81](https://jp.community.intersystems.com/https://jp.community.intersystems.com/post/gitlab%E3%82%92%E4%BD%BF%E7%94%A8%E3%81%97%E3%81%9Fintersystems%E3%82%BD%E3%83%AA%E3%83%A5%E3%83%BC%E3%82%B7%E3%83%A7%E3%83%B3%E3%81%AE%E7%B6%99%E7%B6%9A%E7%9A%84%E3%83%87%E3%83%AA%E3%83%90%E3%83%AA%E3%83%BC-%E3%83%91%E3%83%BC%E3%83%88vi%EF%BC%9A%E3%82%B3%E3%83%B3%E3%83%86%E3%83%8A%E3%82%A4%E3%83%B3%E3%83%95%E3%83%A9%E3%82%B9%E3%83%88%E3%83%A9%E3%82%AF%E3%83%81%E3%83%A3) [%9Fintersystems%E3%82%BD%E3%83%AA%E3%83%A5%E3%83%BC%E3%82%B7%E3%83%A7%E3%83%](https://jp.community.intersystems.com/https://jp.community.intersystems.com/post/gitlab%E3%82%92%E4%BD%BF%E7%94%A8%E3%81%97%E3%81%9Fintersystems%E3%82%BD%E3%83%AA%E3%83%A5%E3%83%BC%E3%82%B7%E3%83%A7%E3%83%B3%E3%81%AE%E7%B6%99%E7%B6%9A%E7%9A%84%E3%83%87%E3%83%AA%E3%83%90%E3%83%AA%E3%83%BC-%E3%83%91%E3%83%BC%E3%83%88vi%EF%BC%9A%E3%82%B3%E3%83%B3%E3%83%86%E3%83%8A%E3%82%A4%E3%83%B3%E3%83%95%E3%83%A9%E3%82%B9%E3%83%88%E3%83%A9%E3%82%AF%E3%83%81%E3%83%A3) [B3%E3%81%AE%E7%B6%99%E7%B6%9A%E7%9A%84%E3%83%87%E3%83%AA%E3%83%90%E3%83%A](https://jp.community.intersystems.com/https://jp.community.intersystems.com/post/gitlab%E3%82%92%E4%BD%BF%E7%94%A8%E3%81%97%E3%81%9Fintersystems%E3%82%BD%E3%83%AA%E3%83%A5%E3%83%BC%E3%82%B7%E3%83%A7%E3%83%B3%E3%81%AE%E7%B6%99%E7%B6%9A%E7%9A%84%E3%83%87%E3%83%AA%E3%83%90%E3%83%AA%E3%83%BC-%E3%83%91%E3%83%BC%E3%83%88vi%EF%BC%9A%E3%82%B3%E3%83%B3%E3%83%86%E3%83%8A%E3%82%A4%E3%83%B3%E3%83%95%E3%83%A9%E3%82%B9%E3%83%88%E3%83%A9%E3%82%AF%E3%83%81%E3%83%A3) [A%E3%83%BC-%E3%83%91%E3%83%BC%E3%83%88vi%EF%BC%9A%E3%82%B3%E3%83%B3%E3%83%](https://jp.community.intersystems.com/https://jp.community.intersystems.com/post/gitlab%E3%82%92%E4%BD%BF%E7%94%A8%E3%81%97%E3%81%9Fintersystems%E3%82%BD%E3%83%AA%E3%83%A5%E3%83%BC%E3%82%B7%E3%83%A7%E3%83%B3%E3%81%AE%E7%B6%99%E7%B6%9A%E7%9A%84%E3%83%87%E3%83%AA%E3%83%90%E3%83%AA%E3%83%BC-%E3%83%91%E3%83%BC%E3%83%88vi%EF%BC%9A%E3%82%B3%E3%83%B3%E3%83%86%E3%83%8A%E3%82%A4%E3%83%B3%E3%83%95%E3%83%A9%E3%82%B9%E3%83%88%E3%83%A9%E3%82%AF%E3%83%81%E3%83%A3) [86%E3%83%8A%E3%82%A4%E3%83%B3%E3%83%95%E3%83%A9%E3%82%B9%E3%83%88%E3%83%A9](https://jp.community.intersystems.com/https://jp.community.intersystems.com/post/gitlab%E3%82%92%E4%BD%BF%E7%94%A8%E3%81%97%E3%81%9Fintersystems%E3%82%BD%E3%83%AA%E3%83%A5%E3%83%BC%E3%82%B7%E3%83%A7%E3%83%B3%E3%81%AE%E7%B6%99%E7%B6%9A%E7%9A%84%E3%83%87%E3%83%AA%E3%83%90%E3%83%AA%E3%83%BC-%E3%83%91%E3%83%BC%E3%83%88vi%EF%BC%9A%E3%82%B3%E3%83%B3%E3%83%86%E3%83%8A%E3%82%A4%E3%83%B3%E3%83%95%E3%83%A9%E3%82%B9%E3%83%88%E3%83%A9%E3%82%AF%E3%83%81%E3%83%A3) [%E3%82%AF%E3%83%81%E3%83%A3](https://jp.community.intersystems.com/https://jp.community.intersystems.com/post/gitlab%E3%82%92%E4%BD%BF%E7%94%A8%E3%81%97%E3%81%9Fintersystems%E3%82%BD%E3%83%AA%E3%83%A5%E3%83%BC%E3%82%B7%E3%83%A7%E3%83%B3%E3%81%AE%E7%B6%99%E7%B6%9A%E7%9A%84%E3%83%87%E3%83%AA%E3%83%90%E3%83%AA%E3%83%BC-%E3%83%91%E3%83%BC%E3%83%88vi%EF%BC%9A%E3%82%B3%E3%83%B3%E3%83%86%E3%83%8A%E3%82%A4%E3%83%B3%E3%83%95%E3%83%A9%E3%82%B9%E3%83%88%E3%83%A9%E3%82%AF%E3%83%81%E3%83%A3)